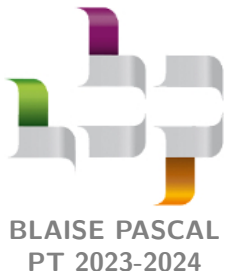

**TP 14 – Électromagnétisme**

# **Modélisation d'une bobine**

**PT 2023-2024**

#### **Techniques et méthodes**

- *▷* Mesures d'amplitude ;
- *▷* Échelle logarithmique ;
- *▷* Vérification d'une proportionnalité ;
- *▷* Construction d'un modèle empirique.

#### **Matériel sur le bureau :**

*▷* Bobine démontée.

#### **Matériel sur votre paillasse :**

- *▷* Une résistance variable (boîte à décade) ;
- *▷* Une bobine à noyau de fer doux ;
- *▷* Un générateur basse fréquence ;
- *▷* Un oscilloscope ;
- *▷* Un PC portable avec Python.

Ce TP a pour objectif de construire et d'interpréter un modèle équivalent d'une bobine à air permettant de décrire son comportement dans différents domaines de fréquence, et de le relier à ses caractéristiques géométriques.

**Caractéristiques techniques :**

## **Document 1 : Données techniques, catalogue en ligne Jeulin**

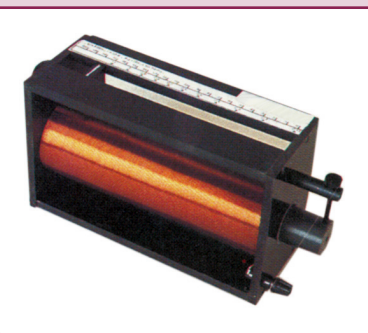

**Bobinage** : fil émaillé de résistance  $11.5 \Omega - \varnothing 1$  mm – résistivité  $1.65 \mu\Omega \cdot$  cm. **Nombre de spires :** 3486 à 3489 réparties en 15 couches. **Noyau :** fer doux ∅ 33 mm, déplacement avec vis sans fin à avancement rapide, échelle de repère de déplacement du noyau. **Coefficient d'auto-induction :** de 0,13 à 1,4 H. **Branchement électrique :** deux douilles de sécurité ∅ 4 mm. **Conditions d'utilisation :** Imax 1,5 A (2 A par intermittence), Vmax 30 V efficaces ou 60 V continus.

## **I - Que mesurer ?**

Rappelons que le comportement d'un dipôle électrique en fonction de la fréquence est donné par son impédance ్టేప్లి complexe  $Z(\omega)$ : c'est donc elle qu'il va falloir mesurer.

✎ Rappeler la définition de *Z* en fonction de l'intensité et de la tension auxquelles est soumis le dipôle.

## $Z = U/I$

Espace 1

✎ Pour déterminer complètement cette grandeur caractéristique, quelles sont les mesures à réaliser ?

Amplitude de la tension aux bornes de la bobine, amplitude du courant via une mesure de tension aux bornes d'une résistance, déphasage entre les deux.

toto Espace 2

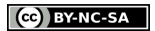

✎ Proposer un montage, incluant les branchements de l'oscilloscope, permettant de réaliser ces mesures.

Utilisation du mode MATH de l'oscilloscope nécessaire pour mesurer les deux tensions à la fois à cause des conflits de masse.

toto Espace 3 and the Espace 3 and the Espace 3 and the Espace 3 and the Espace 3

## **II - Un peu d'organisation**

**Dans toute la suite, on se concentrera uniquement sur le module |***Z***|.**

⇝ il suffit de mesurer pour chaque fréquence l'amplitude de la tension *u<sup>L</sup>* aux bornes de la bobine et celle de la tension *u<sup>R</sup>* aux bornes de la résistance.

Compte tenu du nombre de mesures à effectuer dans le TP, il sera intéressant de sauvegarder les résultats dans un **fichier texte indépendant du script Python** qui servira à l'exploitation des résultats, créé par exemple avec le bloc-note, et **enregistré dans le même dossier** que le script Python. Présenter ce fichier de la façon suivante, les différentes colonnes étant séparées par une tabulation (même touche que pour l'indentation) :

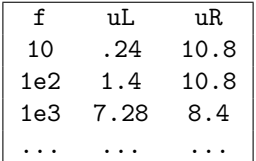

Il est ensuite nécessaire d'importer le fichier texte dans Python : pour ce faire, recopier les lignes ci-dessous après les traditionnels imports de bibliothèques.

```
_1 | mesures = np.loadtxt("./mesures-bobine.txt", skiprows=1)
3 \mid f = mesures [:,0] # ttes les lignes, colonne 0
4 \mid U_L = mesures [:, 1]
5 \mid U_R = \text{me}sures [:, 2]
```
CC BY-NC-SA

## **III - Modèle de la bobine idéale**

**On souhaite travailler sur la bobine à air : avant de commencer quoi que ce soit, sortir au maximum le noyau de fer doux de la bobine.**

Proposer et mettre en œuvre un protocole permettant de montrer que le modèle de bobine idéale (*Z* = j*Lω*) ∳Wo permet de décrire efficacement la bobine réelle pour des fréquences allant d'environ 20 Hz à 10 kHz.

✎ Allure de la courbe obtenue :

✎ Valeur estimée de *L* avec incertitude et comparaison à la valeur indiquée sur le composant :

*x*

Pour chaque fréquence on calcule  $L = |Z|/2\pi f$ , puis on prend comme d'habitude la moyenne, et l'incertitude-type : *v*- *u*(*L*) = *σ*/ $\sqrt{N}$ . Discuter compatibilité des mesures.

toto Espace 4

On souhaite désormais comparer l'inductance expérimentale de la bobine avec celle prévue par le modèle du solénoïde infini. On a montré en cours que l'inductance d'un solénoïde de longueur *ℓ* très supérieure à son rayon, section *S*, comptant *N* spires, s'écrit

$$
L_{\rm sol} = \mu_0 \frac{S}{\ell} N^2 \,.
$$

Ce modèle est-il pertinent pour décrire le comportement de la bobine dans le domaine de fréquence envisagé ?

Discuter le rayon à considérer pour calculer la section, sachant qu'il y a quinze couche de 200 spires environ : on peut prendre la moyenne du rayon interne et du rayon externe de la bobine. On trouve alors un résultat concordant.

toto Espace 5

**Remarque :** Pour une approche plus rigoureuse, on peut considérer la bobine comme la superposition de plusieurs solénoïdes de rayons différents, imbriqués les uns dans les autres, et parcourus par le même courant. On pourrait alors calculer l'inductance de chaque solénoïde puis sommer pour avoir l'inductance totale de l'ensemble : le flux propre total est la somme des flux propres de chaque solénoïdes, et comme tous les solénoïdes sont parcourus par le même courant alors on peut factoriser pour obtenir l'inductance totale.

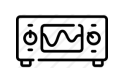

**IV - Amélioration du modèle en basse fréquence**

Prendre trois mesures supplémentaires pour des fréquences inférieures à 10 Hz. Pour chaque mesure, comparer la valeur mesurée et la valeur prévue par le modèle de bobine idéale.

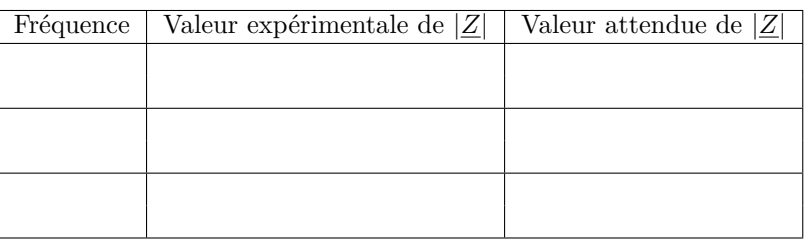

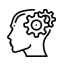

Proposer une amélioration au modèle de bobine idéale permettant de décrire le comportement en basse fréquence et estimer la valeur numérique correspondante.

|*Z*| devrait tendre vers 0 mais semble tendre vers une constante : ajout d'une résistance interne en série avec la bobine, que l'on peut estimer à une dizaine d'ohms.

toto Espace 6 (Separate 1991)<br>Espace 6

✎ Comparer cette valeur à celle prévue par le modèle de fil ohmique unidimensionnel, de longueur *ℓ*, conductivité électrique  $\gamma$  et section *s*,

$$
r = \frac{\ell}{\gamma s} \, .
$$

En prenant le rayon moyen pour calculer le périmètre d'une spire, on trouve *r* = 12*,*5 Ω, très proche de la valeur obtenue expérimentalement. Attention à ne pas se mélanger : il y a deux diamètres différents à considérer ! Faire calculer la longueur totale de fil : on trouve plus de 500 m, soit à peu près la distance du lycée jusqu'à la Seine.

toto Espace 7 and the Espace 7 and the Espace 7 and the Espace 7 and the Espace 7

## **V - Amélioration du modèle en haute fréquence**

Mesurer l'impédance complexe de la bobine pour dix à quinze fréquences allant de 500 Hz à 1 MHz, puis  $o$ Mc représenter |*Z*| en fonction de *f* en échelle logarithmique. Conserver sur la courbe les mesures des parties précédentes.

✎ Allure de la courbe obtenue :

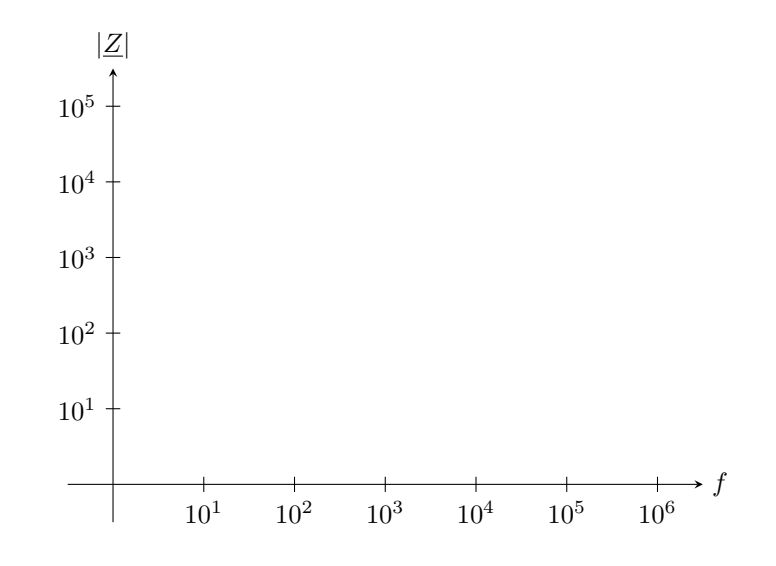

L'objectif est désormais de proposer un modèle électrique équivalent à la bobine réelle qui permette de repro-ිද්ධි duire le comportement traduit par la courbe ci-dessus.

✎ À quel dipôle simple la bobine semble-t-elle être équivalente en très haute fréquence ? Comment expliquer physiquement cette équivalence inattendue ?

✎ Parmi les deux associations ci-dessous, laquelle semblerait en première approche pouvoir décrire le comportement de la bobine ? Justifier.

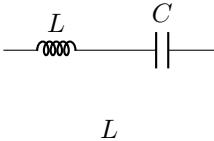

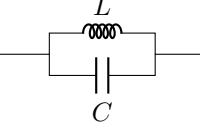

**◯** On pose  $Z_0 = \sqrt{L/C}$  et  $\omega_0 = 1/$ √ *LC*. L'impédance complexe de ces deux associations vaut

$$
\underline{Z_{LCs}} = jZ_0 \left( \frac{\omega}{\omega_0} - \frac{\omega_0}{\omega} \right) \qquad \text{et} \qquad \underline{Z_{LCp}} = \frac{-jZ_0}{\left( \frac{\omega}{\omega_0} - \frac{\omega_0}{\omega} \right)}
$$

Justifier qu'en réalité ni l'une ni l'autre ne décrit correctement la bobine réelle : il faut en réalité ajouter une résistance *r* ′ au modèle, différente de la résistance *r* des basses fréquences, placée en série ou en parallèle des deux autres dipôles en fonction du montage. En introduisant le facteur de qualité, les impédances deviennent alors

$$
\left\{\frac{Z_{\rm s}}{Z_{\rm p}} = r' \left[1 + {\rm j}Q_{\rm s} \left(\frac{\omega}{\omega_0} - \frac{\omega_0}{\omega}\right)\right] \qquad \qquad \text{avec} \qquad Q_{\rm s} = \frac{1}{r'} \sqrt{\frac{L}{C}} \frac{Z_{\rm p}}{1 + {\rm j}Q_{\rm p} \left(\frac{\omega}{\omega_0} - \frac{\omega_0}{\omega}\right)} \qquad \qquad \text{avec} \qquad Q_{\rm p} = r' \sqrt{\frac{C}{L}}.
$$

CC BY-NC-SA

<span id="page-5-0"></span>✎ À partir de mesures précises exploitant la résonance, déterminer les valeurs manquantes du modèle : *r* ′ et *C*.